## **CURSO DE HTML, CSS Y JAVASCRIPT**

## LABORATORIO FINAL **FORMULARIO DE USUARIOS**

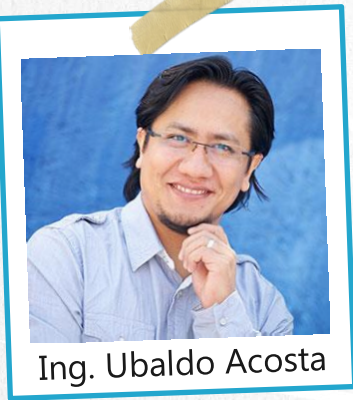

Por el experto: Ing. Ubaldo Acosta

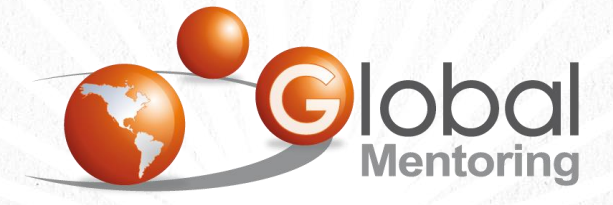

**UNIVERSIDAD** 

**JAVA** 

Experiencia y Conocimiento para tu vida

**CURSO DE HTML, CSS Y JAVASCRIPT** 

## OBJETIVO DEL EJERCICIO

Crear un proyecto para validar un formulario de usuarios usando HTML, CSS y JavaScript. Al finalizar veremos:

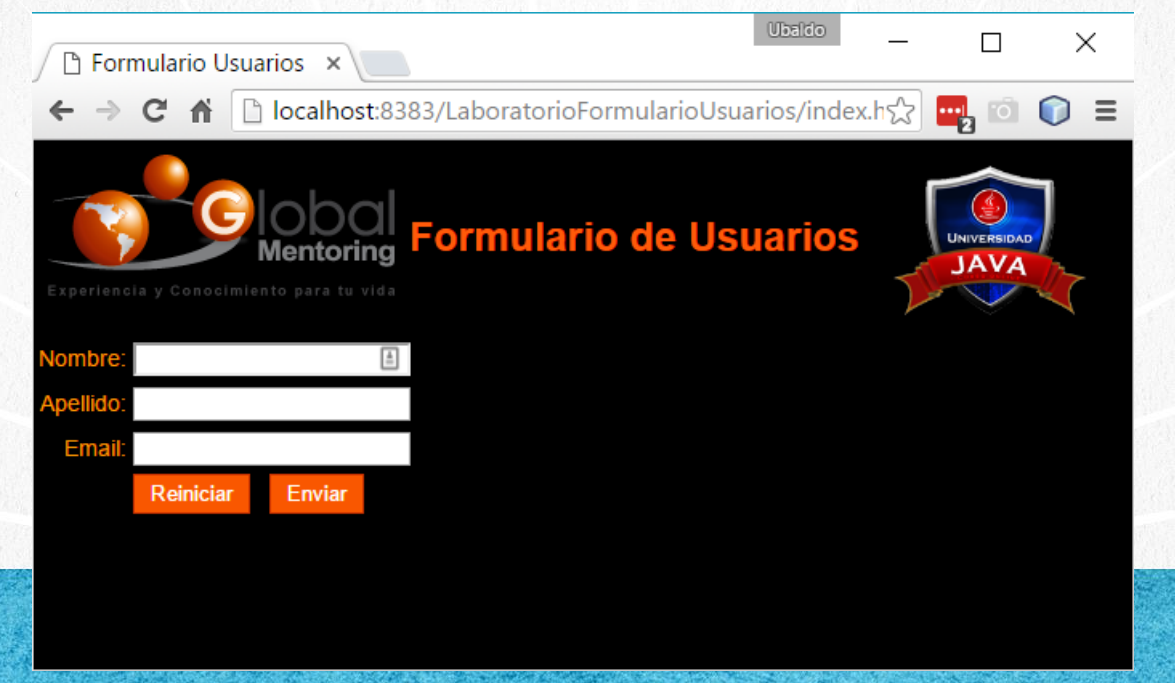

## **ESTRUCTURA DEL PROYECTO**

#### El proyecto debe tener la siguiente estructura:

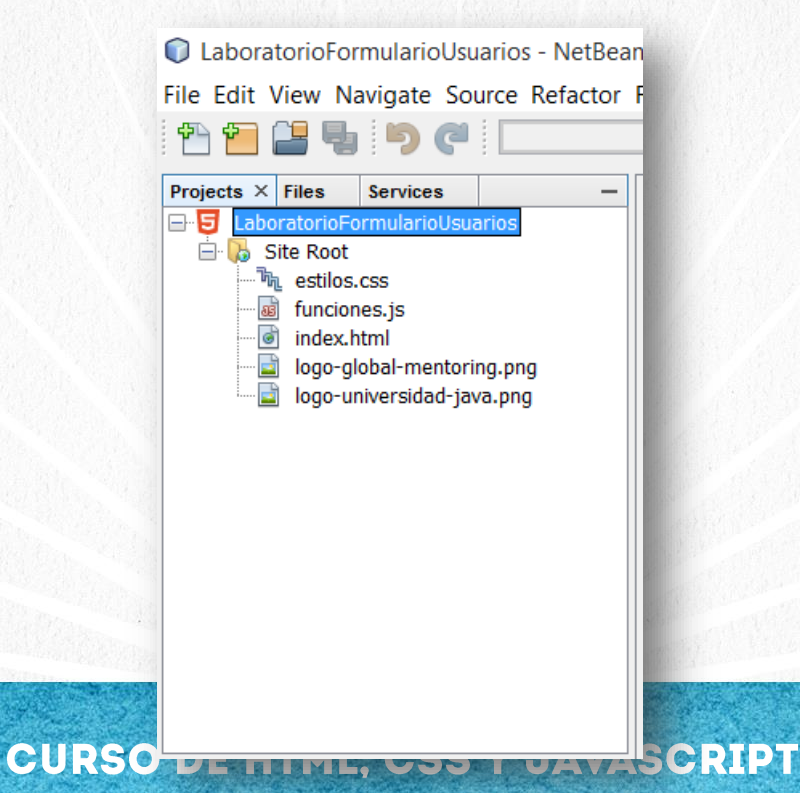

## **IMAGENES DEL PROYECTO**

Las imágenes del proyecto puede descargarse de los siguientes links:

<http://icursos.net/cursos/HTML/Leccion10/FormularioUsuarios/logo-global-mentoring.png>

<http://icursos.net/cursos/HTML/Leccion10/FormularioUsuarios/logo-universidad-java.png>

**CURSO DE HTML, CSS Y JAVASCRIPT** 

## **VALIDACIONES DEL PROYECTO**

Se debe validar cada campo utilizando JavaScript:

Campo nombre: No debe aceptar valores numéricos

Campo apellido: No debe aceptar valores numéricos

Campo email: Debe proporcionar un email válido que al menos incluya un @

Hasta que se hayan validado estos campos es que se debe permitir el envío del formulario, de lo contrario se debe solicitar que el usuario ingrese un valor válido.

> **CURSO DE HTML, CSS Y JAVASCRIPT** www.globalmentoring.com.mx

## PALETA DE COLORES DEL PROYECTO

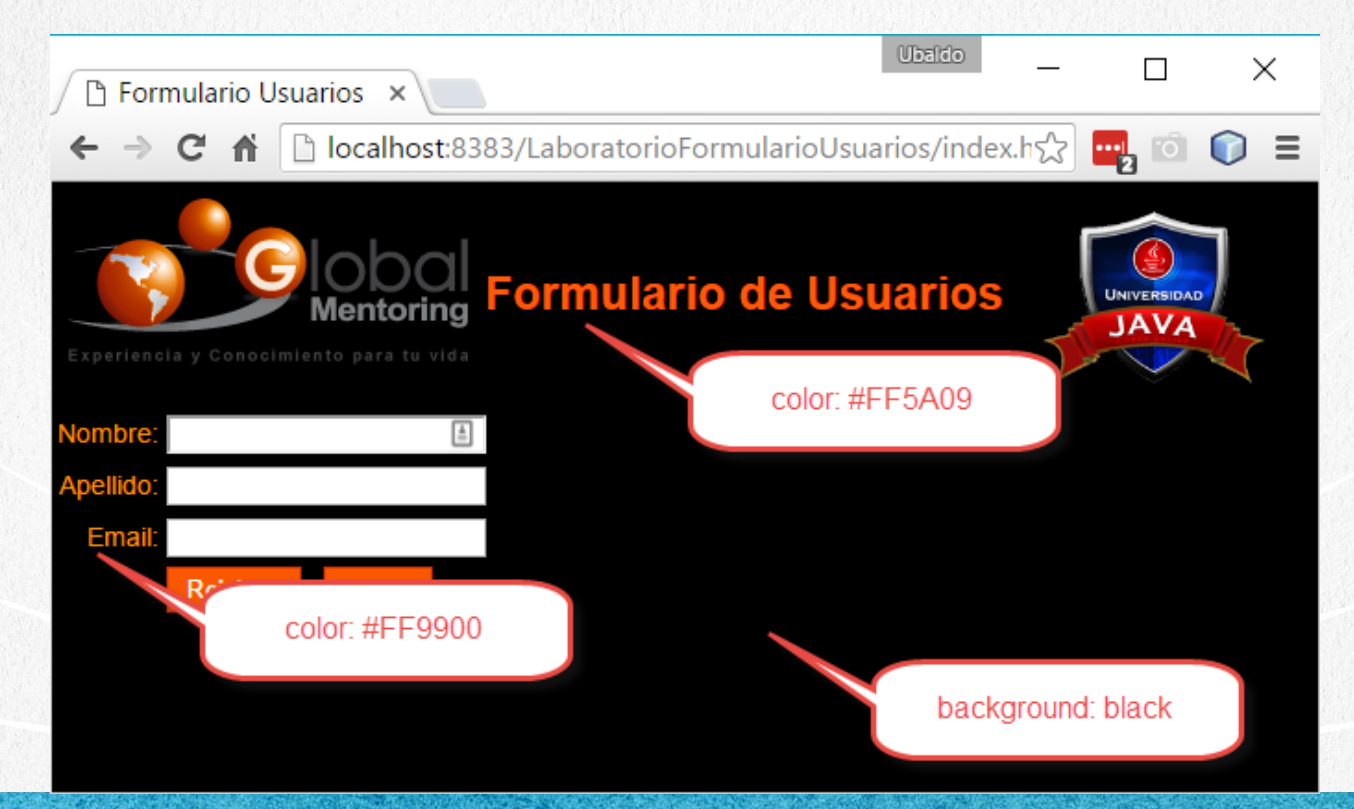

#### **CURSO DE HTML, CSS Y JAVASCRIPT**

## **ESTILO DE LOS BOTONES**

#### Estilo de los botones

**.**boton**{**

**}**

**background: #F95700; padding: 4px 10px; color: #FFF; border: #C30 1px solid;**

**CURSO DE HTML, CSS Y JAVASCRIPT** 

## CONCLUSIONES DEL PROYECTO

Con este proyecto terminamos el curso de HTML, CSS y JavaScript, y ya estamos listos para comenzar a programar del lado del servidor y así crear páginas Web dinámicas, que no solamente utilicen las tecnologías vistas en este curso, sino también cuestiones como reglas de negocio más complejas, acceso a base de datos, creación de formularios interactivos, entre muchas características más relacionadas con las aplicaciones Web con Java.

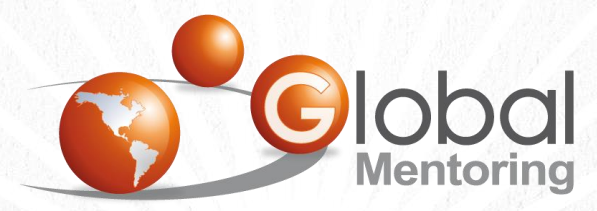

Experiencia y Conocimiento para tu vida

#### **CURSO DE HTML, CSS Y JAVASCRIPT**

## **CURSO ONLINE**

# **EDEMIL** CSS Y JAVASCRIPT

Por: Ing. Ubaldo Acosta

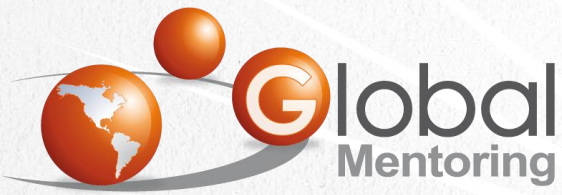

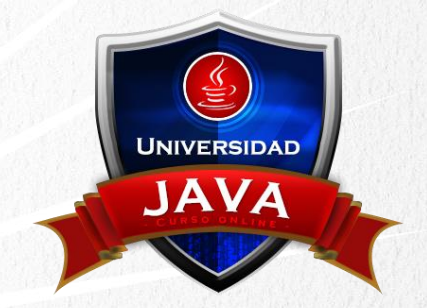

Experiencia y Conocimiento para tu vida

#### **CURSO DE HTML, CSS Y JAVASCRIPT**